### Date functions Generating a timestamp is usually accomplished with the **mktime()** function, which accepts a series of date and time parameters and converts them into a timestamp. In Php the function getdate() will return an array which consists of timestamp values

<?php echo "welcome to php  $\langle br \rangle$ "; echo "the time from january 1, 1970 is "; echo mktime(10,15,00,1,5,2008); //From January 1, 1970, and that time point. \$now=getdate(); echo("<br/>\*/>>"); print\_r(\$now); ?>

Output

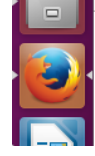

welcome to php1199524500

Array ( [seconds] => 48 [minutes] => 13 [hours] => 6 [mday] => 3 [wday] => 1 [mon] => 12 [year] => 2018<br>[yday] => 336 [weekday] => Monday [month] => December [0] => 1543814028 )

Following table lists the elements contained in the array returned by getdate().

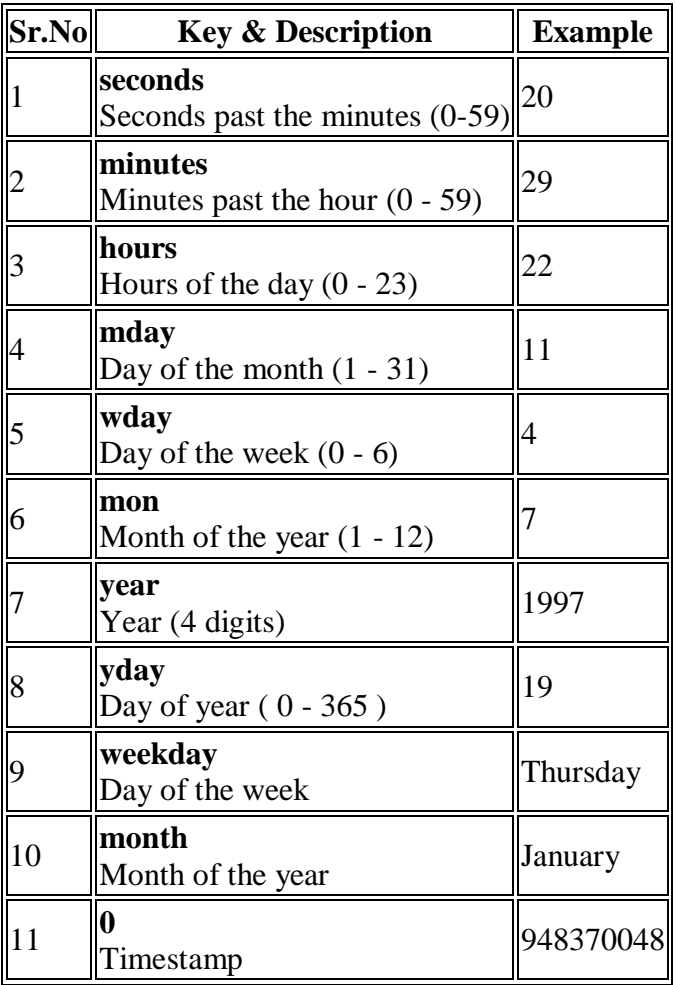

# date function parameters

Following table lists the codes that a format string can contain −

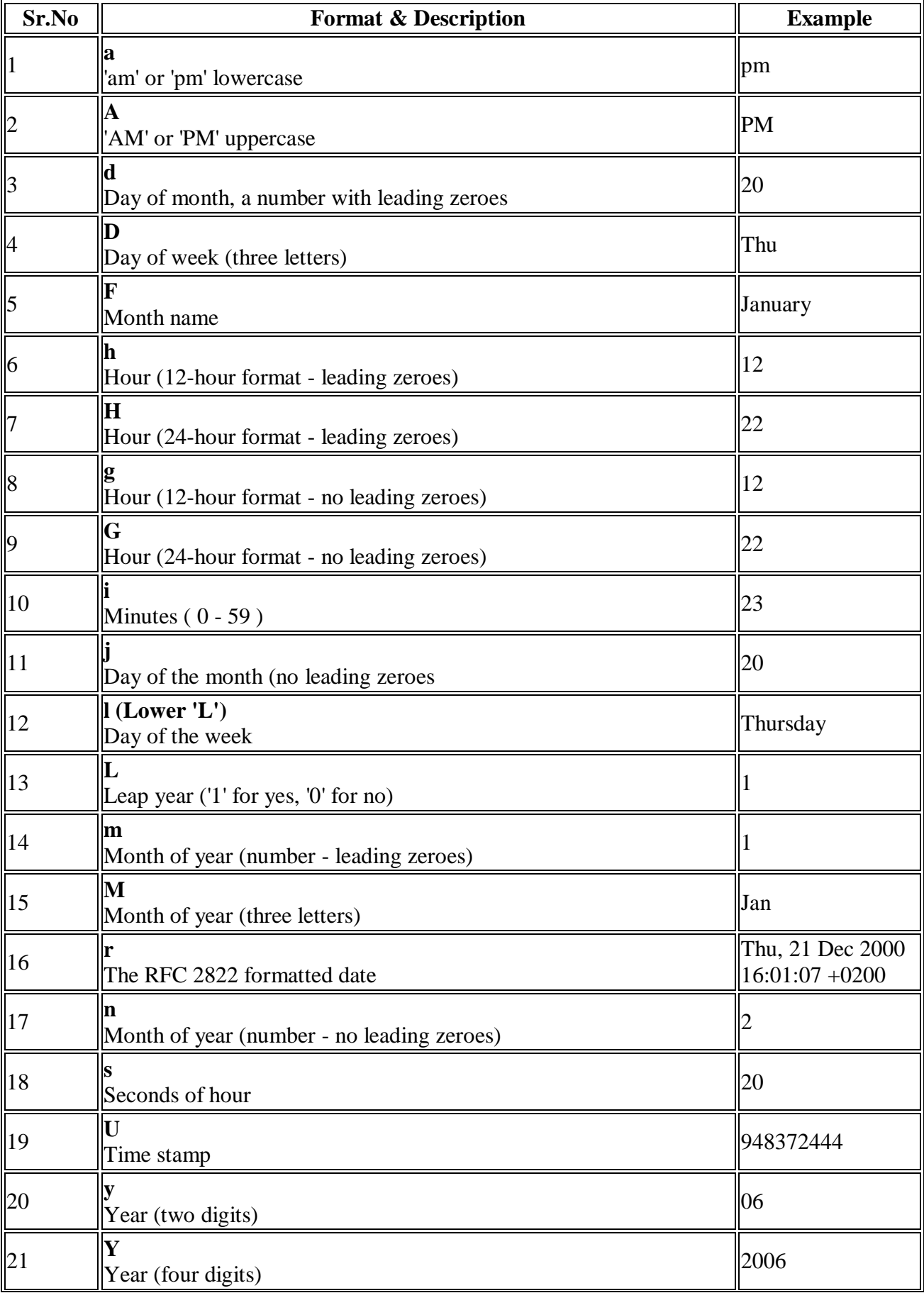

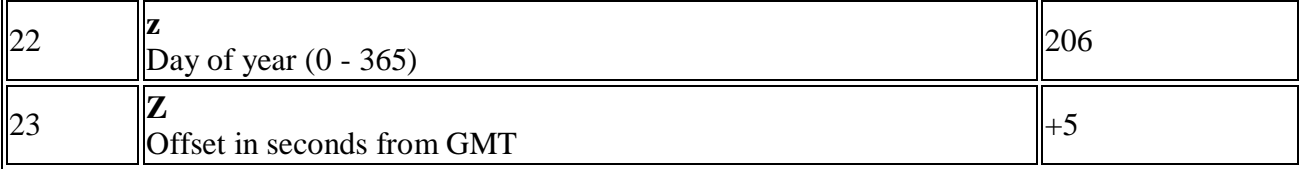

 $\langle$ ?php \$now=getdate(); foreach(\$now as \$key=>\$val) { echo " $\text{key} = \text{val} < \text{br}$ "; } ?>

**Output**  $seconds = 18$ minutes  $= 48$ hours  $= 7$  $mday = 3$  $wday = 1$  $mon = 12$  $year = 2018$  $yday = 336$  $weekday = Monday$  $month = December$  $0 = 1543819698$ 

#### $\langle$ ?php

```
$now=getdate();
foreach($now as $key=>$val)
{
echo "\text{key} = \text{val} < \text{br}";
}
echo 'it is = '. date("H:i d F Y", mktime(8,15,0,2,14,2008));
//converting strings to timestamps
$str='December 3 2018';
echo "<br/> \text{c}":
echo 'it is = '. date("d M F Y", strtotime($str));
echo "<br>today date is = ",$now['mday'].'/'.$now['mon'].'/'.$now['year'];
?>
```

```
Output
seconds = 8minutes = 46hours = 8mday = 3wday = 1mon = 12year = 2018yday = 336weekday = Mondaymonth = December
```
 $0 = 1543823168$ it is = 08:15 14 February 2008 it is = 03 Dec December 2018 today date is  $= 3/12/2018$ 

# string functions

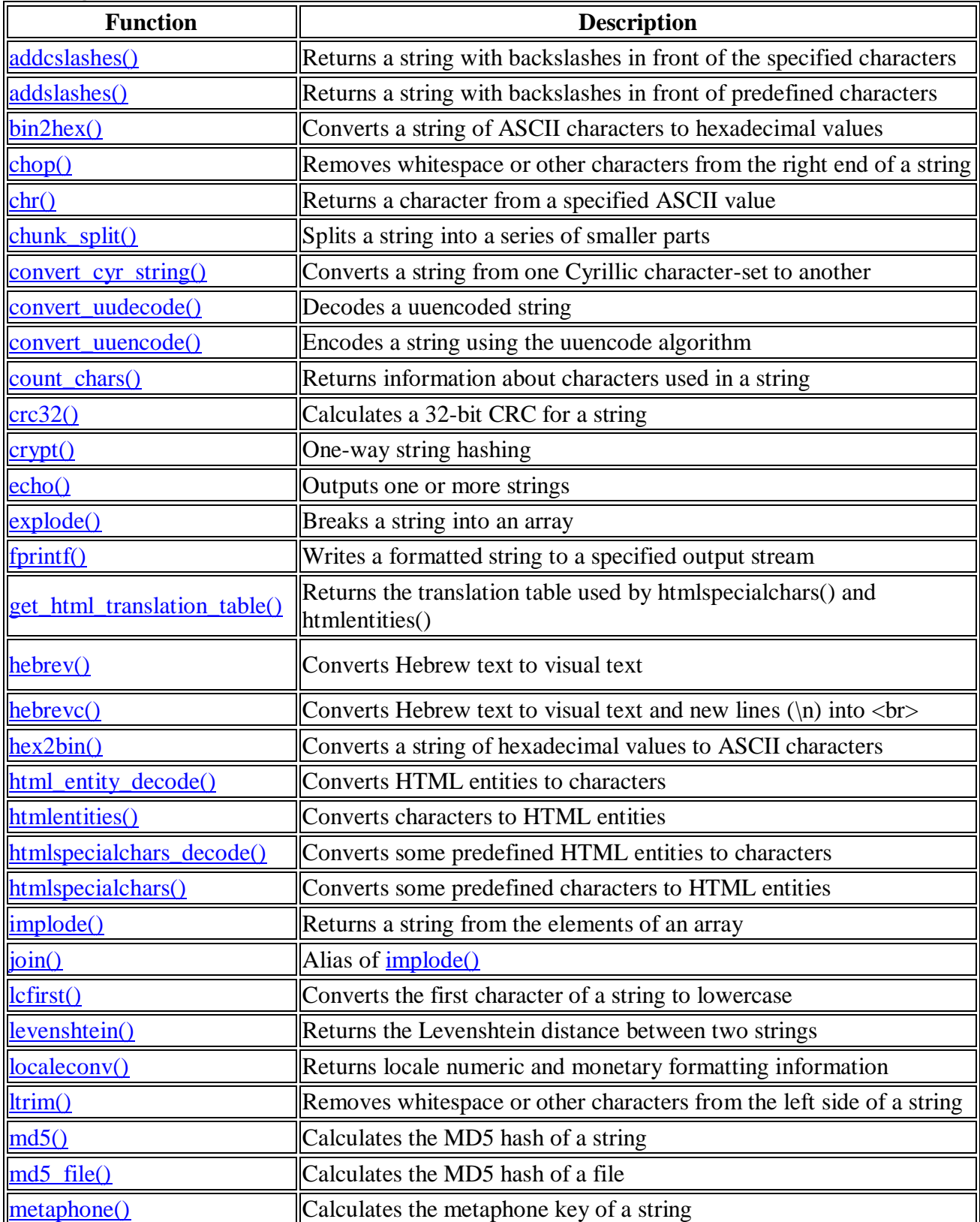

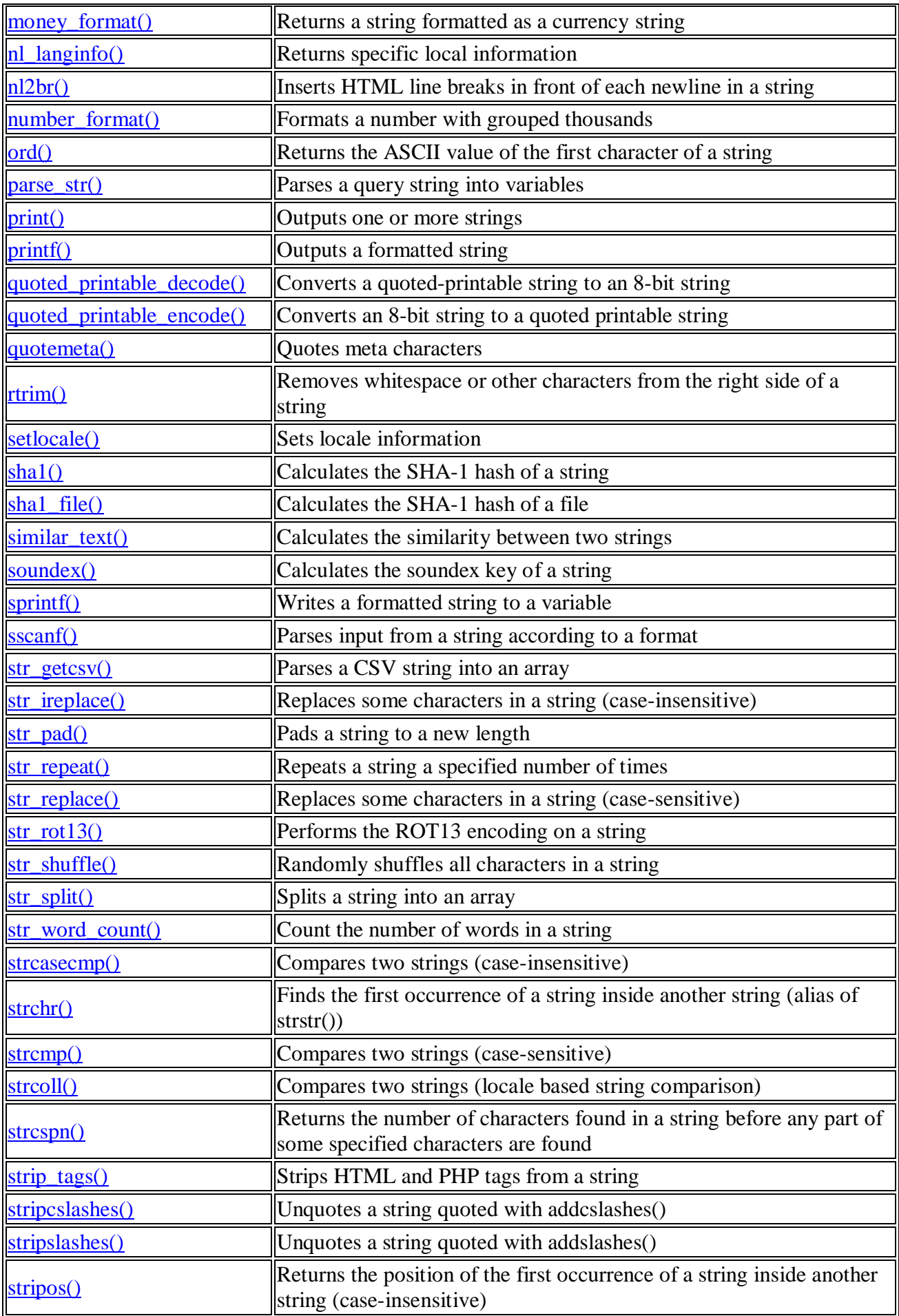

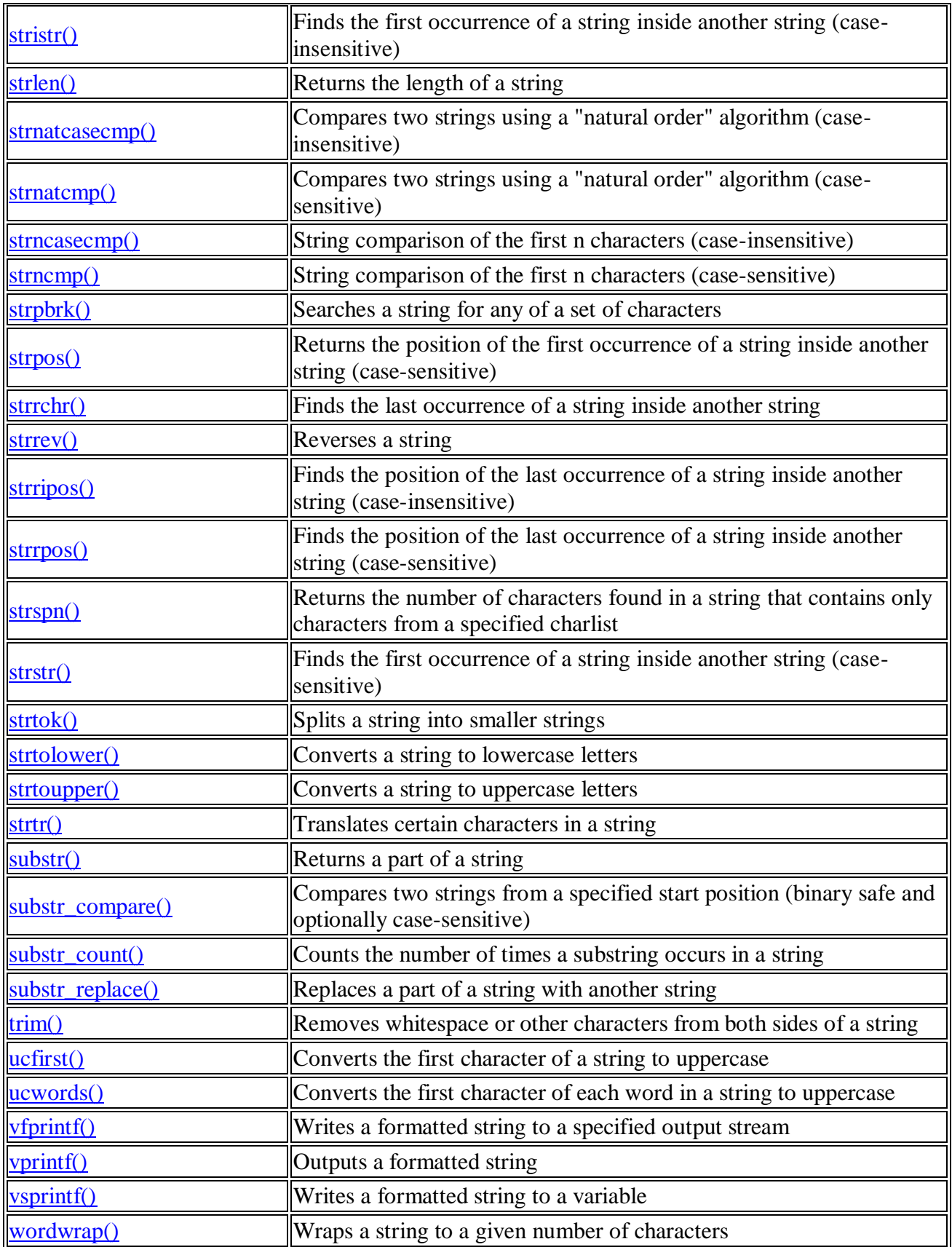

## Math functions

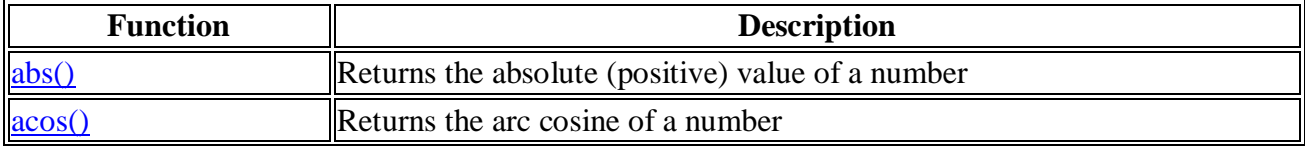

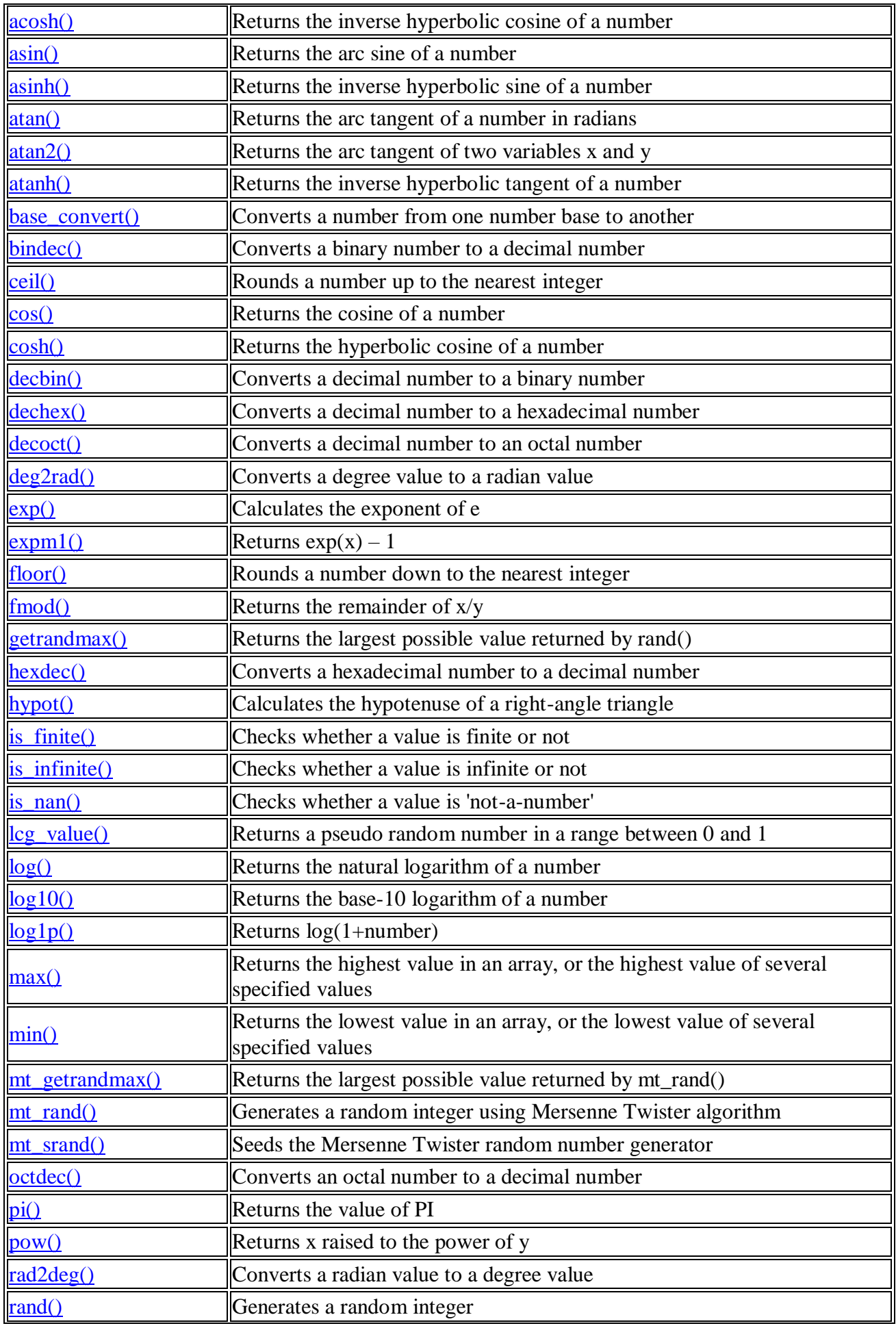

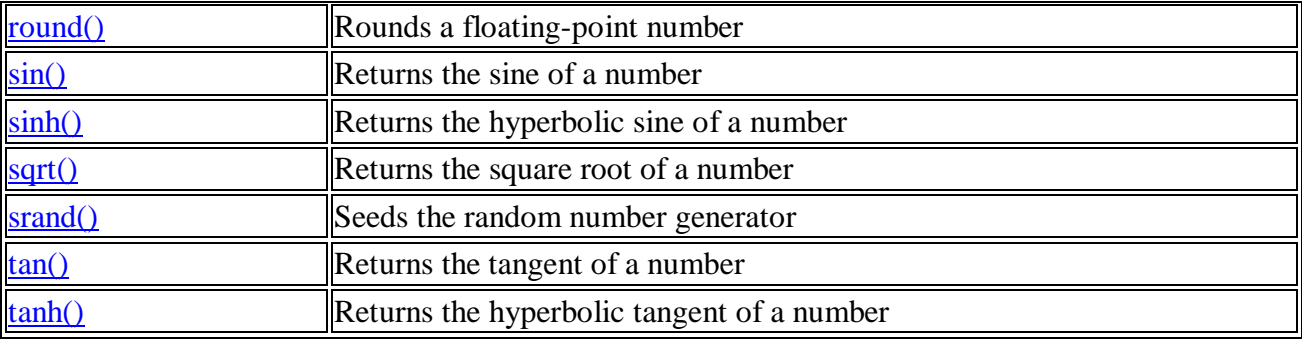